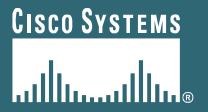

# **CN-SIM: A Common Bridge Model**

Davide Bergamasco (davide@cisco.com) August 2nd, 2006

**EDCS-535962** 

 $\mathbf 1$ 

### Why a common bridge model?

- Our goal is to run independent simulations to **validate BCN**
- So far we have defined a set of common
	- Topologies
	- Traffic Patterns
	- Metrics
- But to ensure comparability of results, we also need a common bridge model

• Output Queued Bridge (as defined by 802.1)

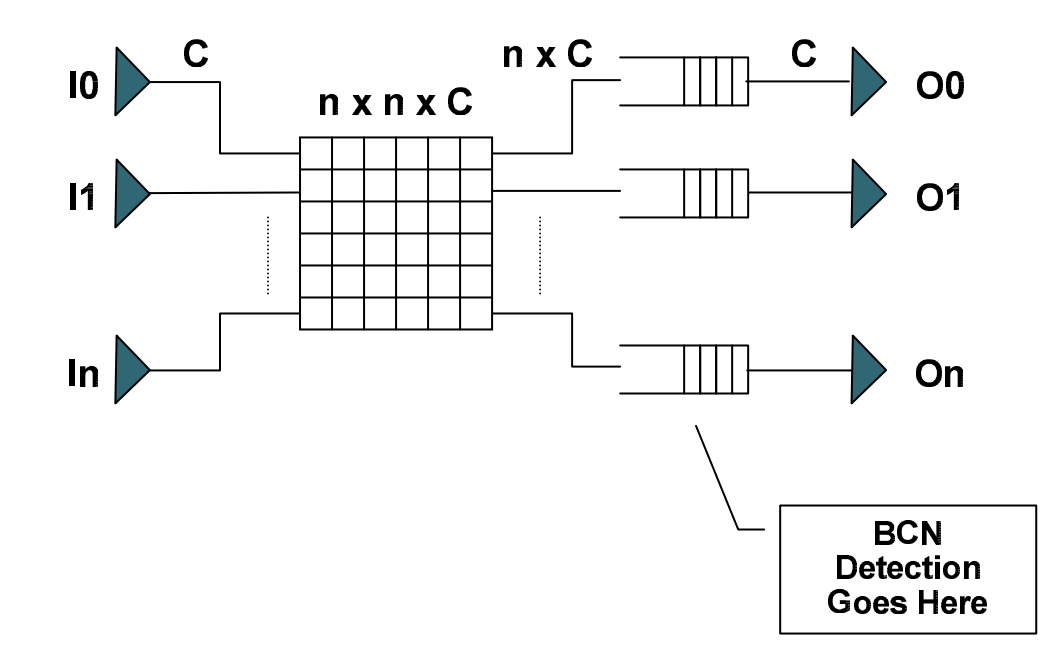

#### • Combined Input-Output Queued Bridge (CIOQ)

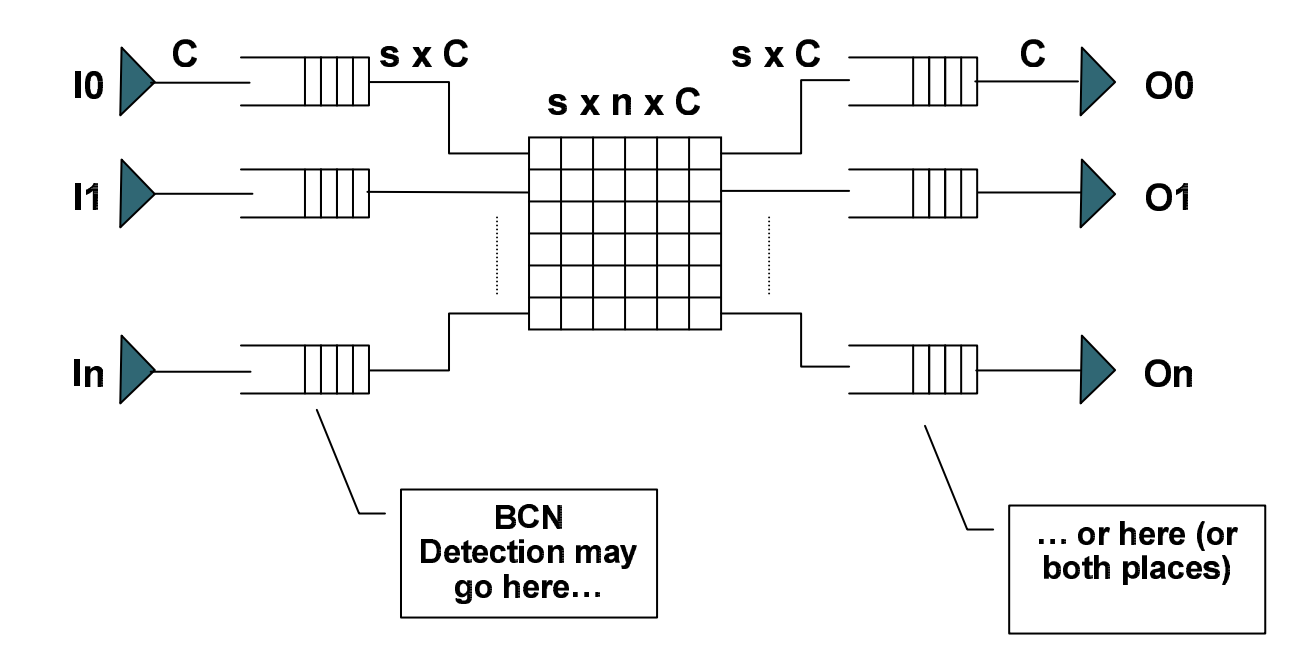

• Input Queued Bridge (probably not interesting...)

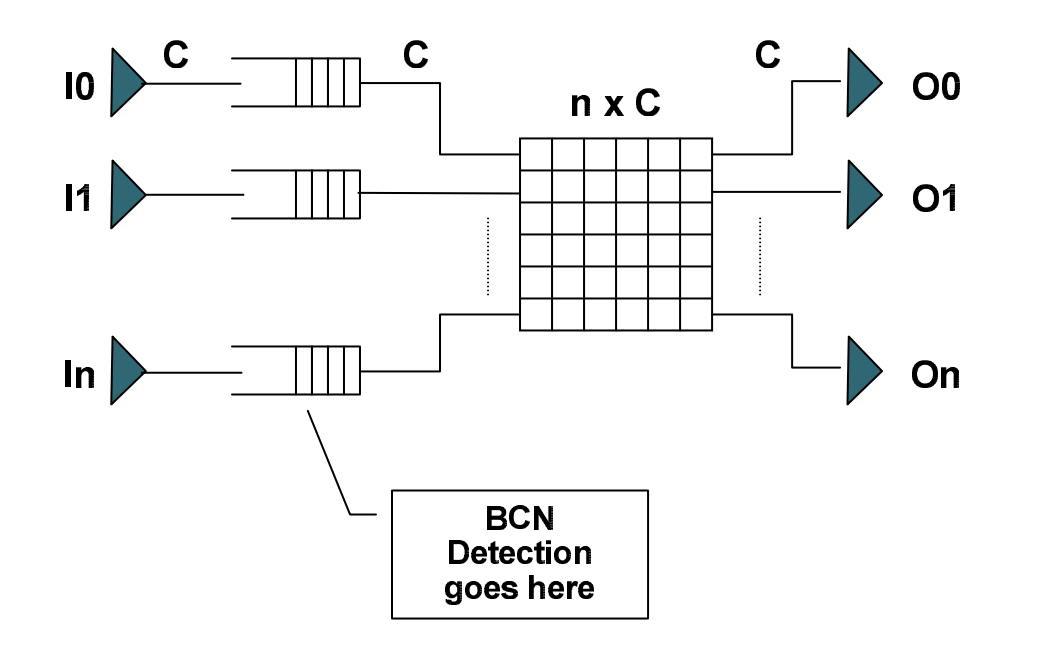

- Other models?
	- Parallel Packet Switch
	- Modular
	- $etc...$